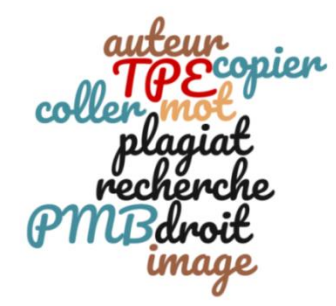

# **Citer ses sources**

## **Qu'est-ce que la source ?**

Ce sont les informations qui permettent d'identifier un document et de le citer.

Une personne, un organisme, un document : *l'auteur du document, le titre, la cote, la date, l'éditeur ou le site Internet.*

## **Pourquoi citer ses sources, noter ses références ? (cf fiche)**

**Pour :** 

- **Retrouver les documents** rapidement à la prochaine séance.
- Permettre au lecteur (dans le cas présent : les enseignants) de **vérifier l'exactitude des informations rapportées** : principe de base de la communication.
- Permettre au lecteur qui voudrait en savoir davantage d'aller consulter les sources que vous aurez utilisées.
- $\triangleright$  Respecter le droit d'auteur.

## **Droits d'auteur**

Les droits d'auteur sont déterminés dans le cadre du code de la propriété intellectuelle. Le texte de loi : article 9 du code civil, établit qu'une production (texte, image…) est une œuvre et que son auteur a tous droits sur cette œuvre.

## **Le plagiat**

**C'est lorsque vous présentez comme vôtre le travail d'une autre personne. IL s'agit d'une contrefaçon, c'est un délit. Le fait d'omettre de citer ses sources, qu'elles proviennent d'Internet, de document papier ou autre, est considéré comme un acte de plagiat.**

## **Si je ne respecte pas ces droits, qu'est-ce que je risque ?**

Dans le cadre législatif, des sanctions :

- Pénales (300 000 € d'amende, 3 ans d'emprisonnement) et
- Civiles (dommages & intérêts, affichage de la décision) sont prévues pour plagiat et contrefaçon.

## **Ce qui est autorisé**

Les **citations**. Comme le dit Paul DURAND, dans : « …………………………….. » La **paraphrase**, quant à elle, consiste à reprendre dans ses propres termes, les idées d'un auteur.

## **Réaliser une bibliographie (cf fiche)**

Au fur et mesure de vos recherches, vous aurez noté les *références des documents* intéressants (éléments permettant de les identifier et de les retrouver). Vous en aurez besoin pour rédiger la **bibliographie**.

La *bibliographie* est la liste de tous les documents consultés pour réaliser un travail : livres, revues, journaux, cédéroms, DVD-Vidéo, sites Internet...

Respectant le droit d'auteur, elle permet à vos lecteurs, professeurs ou examinateurs de TPE, de *retrouver facilement tous les documents utilisés pour la production*, de vérifier certaines informations et d'apprécier la qualité de vos recherches.

## **Pour les images**

Utiliser **Google images** : paramètre-recherche avancée-droit d'usage. Site Flirck.

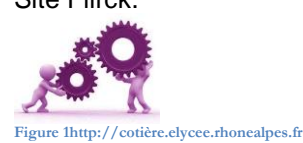

**CDI Lycée St Paul**